#### Państwowy Instytut Weterynaryjny-Państwowy Instytut Badawczy

# **CELAB-LIMS**

#### **Podstawy obsługi**

dr inż. Marek Kukier Dział Systemów Informatycznych Puławy, 2012.11.07

#### Podstawy prawne

• Ustawa z dnia 29 stycznia 2004 roku o Inspekcji Weterynaryjnej, art. 23. ust.8 (Dz.U. z 2004 r. Nr 33, poz. 287 z poz. zm.),

Art. 23. ust. 5. Krajowe laboratoria referencyjne wykonują zadania i spełniają wymagania określone w art. 33 ust. 2 i 3 rozporządzenia (WE) nr 882/2004 Parlamentu Europejskiego i Rady .... **oraz gromadzą i przetwarzają dane dotyczące wyników badań laboratoryjnych.**

#### Podstawy prawne – rozporządzenie

Rozporządzenie Ministra Rolnictwa i Rozwoju Wsi z dnia 6 maja 2011 r. w sprawie szczegółowych warunków i trybu gromadzenia, przetwarzania oraz przekazywania danych dotyczących wyników przeprowadzonych badań laboratoryjnych oraz sposobu prowadzenia baz danych

#### Podstawy prawne - rozporządzenie

Dane, o których mowa w art. 23 ustawy, dotyczące wyników przeprowadzonych badań laboratoryjnych wprowadzanych do lokalnych baz danych i centralnej bazy danych gromadzi się, przetwarza i przekazuje w zakresie określonym przez krajowe laboratoria referencyjne w systemie teleinformatycznym centralnej bazy danych, którym administruje Państwowy Instytut Weterynaryjny – Państwowy Instytut Badawczy w Puławach.

#### CELAB - cele

- Usprawnienie pracy weterynaryjnych laboratoriów diagnostycznych (ZHW)
- Zbieranie, gromadzenie, przetwarzanie danych dotyczących wyników badań laboratoryjnych,
- Udostępnianie zgromadzonych danych

#### Dlaczego system informatyczny?

# Obszary zastosowań

- Przetwarzanie dużych ilości danych,
- Stały dostęp do aktualnych informacji
- Szybka komunikacja
- Obliczenia

#### Zastosowania w ....

- Laboratorium badania
- Plany monitoringu
- Analiza danych
- Udostępnianie informacji

# Ilości danych

- 1 milion wyników badań
- $\bullet$  1 wynik = 1 kartka
- Stos wyników będzie miał wysokość 110m
- Czyli 36 piętrowy wieżowiec
- Albo sięgnie wysokości tarasu widokowego **PKiN**
- 1 wynik na sekundę -> 8 godzin dziennie -> 36 dni pracy

# LIMS

- Laboratory
- Information
- Management
- System

# Zadania systemu informatycznego

- Sprawne wprowadzanie danych dotyczących badań
- Odbiór danych z różnych źródeł
- Gromadzenie i sprawne wyszukiwanie
- Prezentacja zgodnie z wymaganiami
- Udostępnianie

# Zadania systemu informatycznego

- Sprawne wprowadzanie danych
- Odbiór danych z różnych źródeł
- Gromadzenie danych i sprawne wyszukiwanie
- Prezentacja zgodnie z wymaganiami
- Przetwarzanie
- Udostępnianie

# Zadania systemu informatycznego

- Udostępnianie dokumentów
- Przekazywanie informacji zwrotnej
- Faktury
- Magazyn
- Pożywkarnia
- Ewidencja Składników Majątkowych
- Kadry i płace

# CELAB – realizacja projektu

- Stworzenie systemu komputerowego CELAB w ramach projektu Phare 2003/004-379/04.01.01 – "Wzmocnienie administracji weterynaryjnej"
- Wykonawca: LTC sp. z o.o., Łódź
- Beneficjent: Inspekcja Weterynaryjna
- Administracja CBD: PIWet-PIB, Puławy

# CELAB - Koncepcja systemu

- Aplikacja webowa, dostęp przez przeglądarkę
- Autonomiczne systemy LIMS w laboratoriach
- Ujednolicone nazewnictwo kierunków
- Ujednolicona prezentacja wyników
- Centralne zarządzanie słownikami
- Dostęp do danych pod jednym URL

# CELAB - struktura

- TEREN rejestracja prób w terenie
- LIMS obsługa laboratorium
- CBD zbieranie, gromadzenie i przetwarzanie danych

# **CELAB-LIMS funkcjonalności**

- Rejestracja próbek
- Wprowadzanie wyników badań
- Przygotowywanie dokumentów dotyczących badań

# **CELAB-LIMS funkcjonalności cd**

- Statystyka
- Faktury
- Magazyn
- Kadry
- Ewidencje
- Pożywkarnia

#### Podstawowe pojęcia

# PB, metoda, kierunek, materiał

Przykład: Badanie surowicy krwi zwierząt w kierunku brucelozy odczynem aglutynacji probówkowej (OA)

- Kierunek bruceloza
- Metoda odczyn aglutynacji probówkowej (OA)
- Materiał surowica krwi

# Podstawowe pojęcia

- Zlecenie
- Grupa próbek
- Próbka
- Badanie

# Przydatne linki

- http://cbd.piwet.pulawy.pl
- http://www.piwet.pulawy.pl/celab
- http://www.piwet.pulawy.pl/celab-info
- http://www.piwet.pulawy.pl/celab-forum

#### www.piwet.pulawy.pl/celab

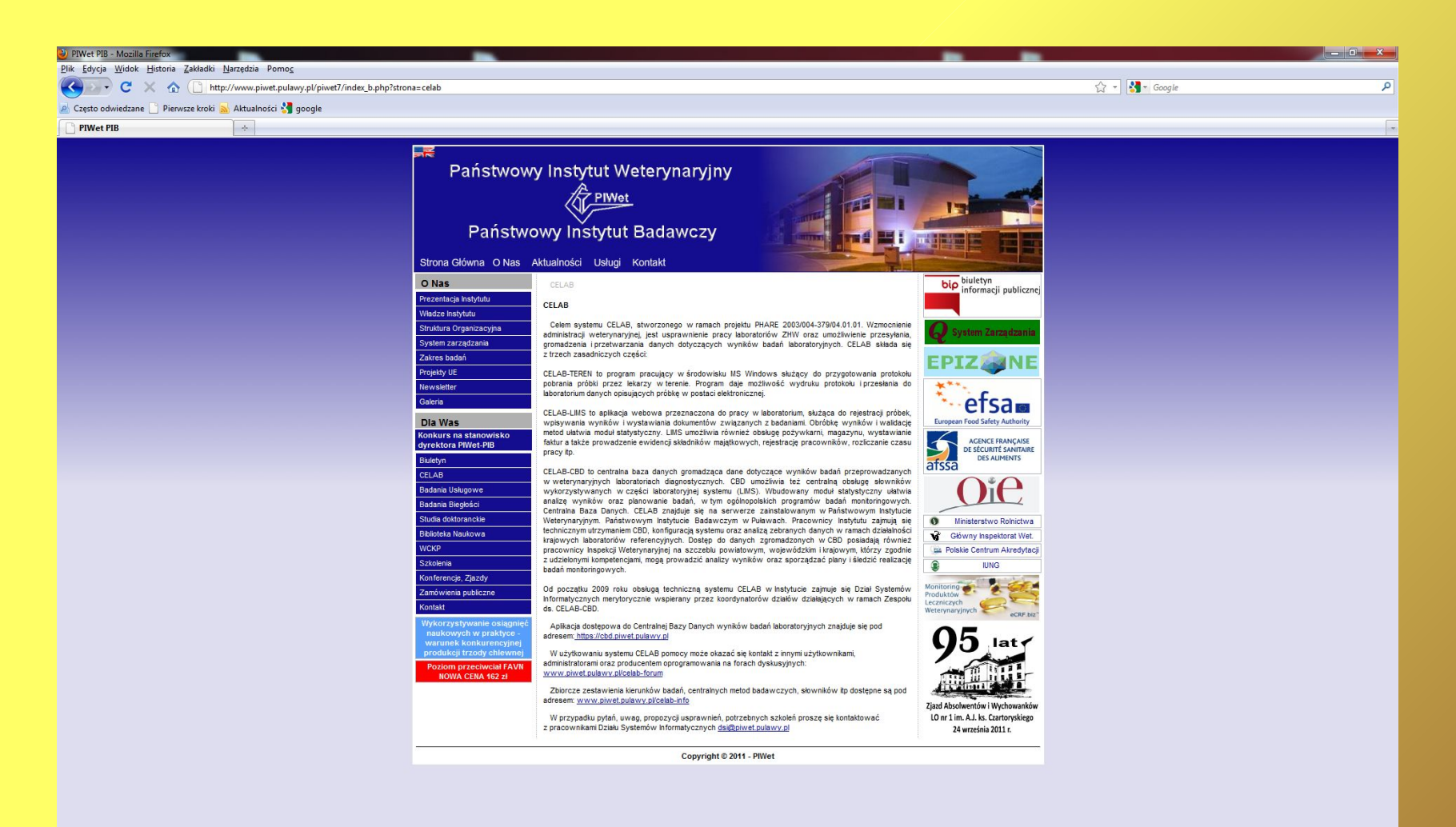

http://www.czart.pulawy.pl/?op=444

PL 备 6 图 图 除 1 多 每 章 P 口 4> 2011-04-27

#### celab-info

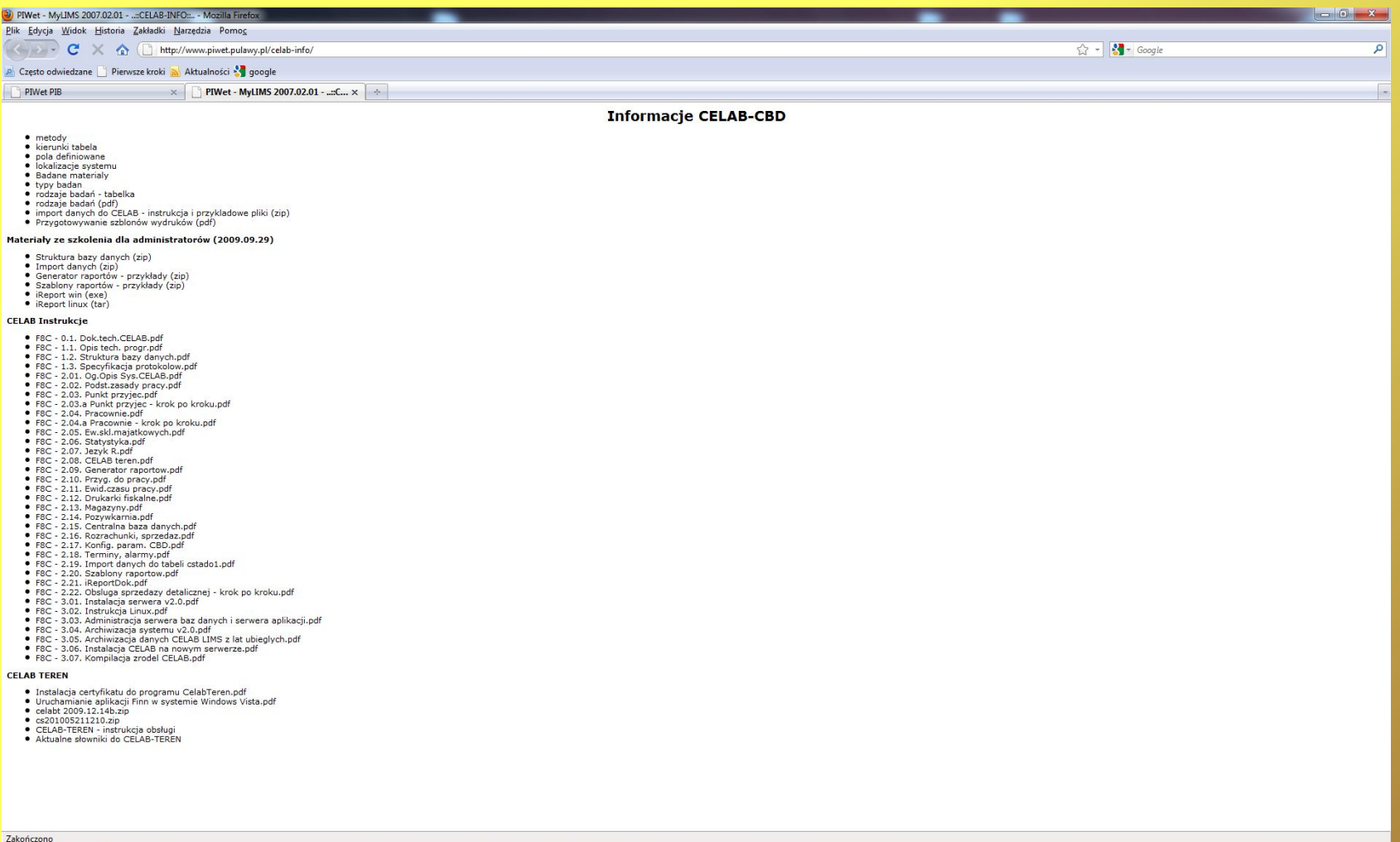

 $\bigoplus$   $\bigotimes$   $\bigotimes$ 

PL 画 古國國際 4 多 @ @ P U 4 2011-04-27

#### celab-forum

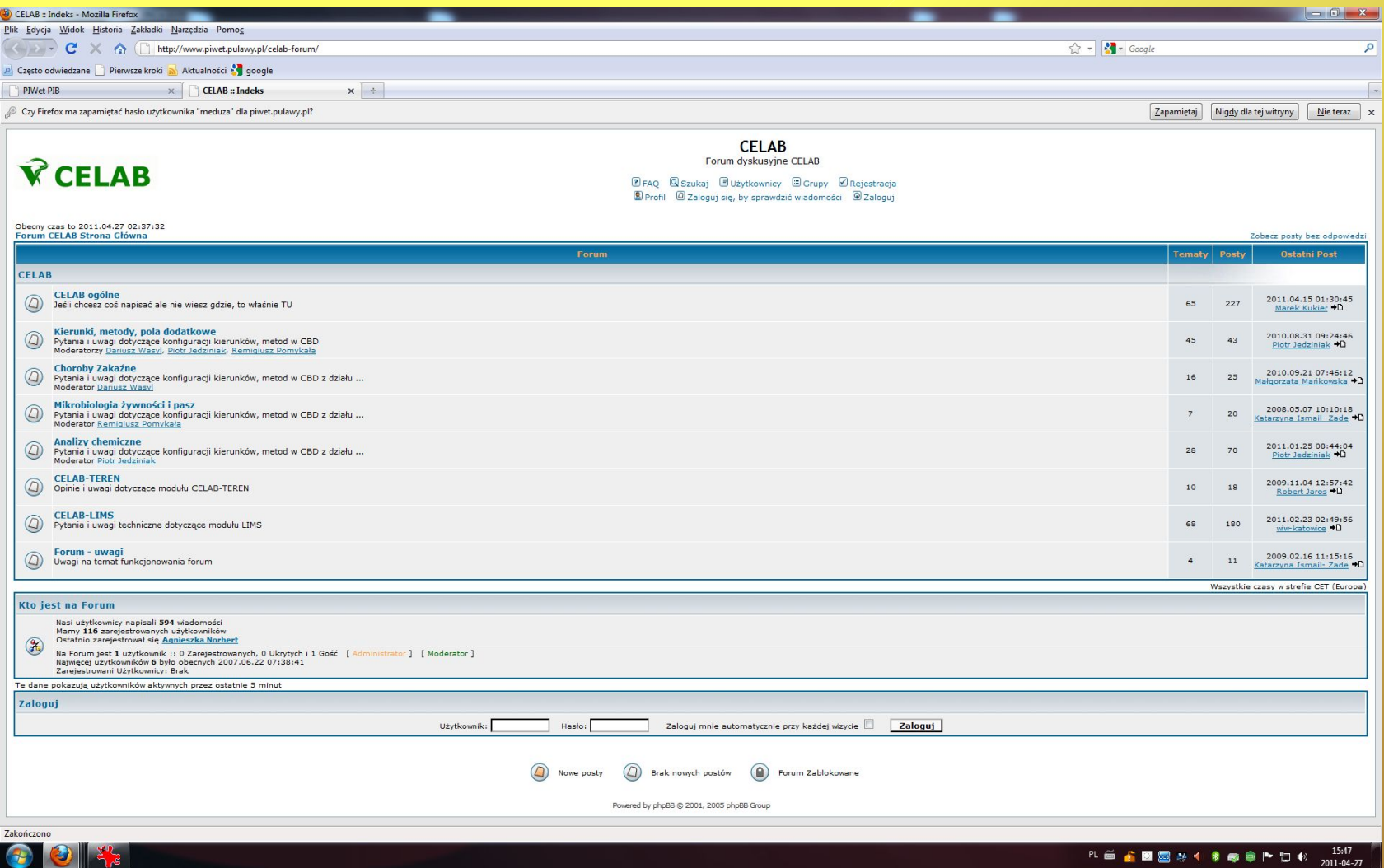

#### Kontakt

Dział Systemów Informatycznych Zakład Epidemiologii i Oceny Ryzyka 24-100 Puławy, al. Partyzantów 57 tel. 81 8893105 e-mail: marek.kukier@piwet.pulawy.pl dsi@piwet.pulawy.pl

#### Dziękuję za uwagę i ...

# Trochę praktyki

- Konfiguracja PB
- Uprawnienia
- Szablony wydruków
- Rejestracja zlecenia/próbek
- Wprowadzenie wyników badań
- Sprawozdania